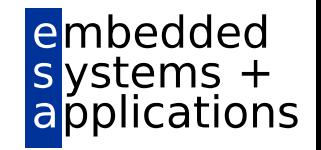

#### Verilog Crash-Kurs

zum Praktikum Adaptive Computersysteme

Sommersemester 2009

Martin Kumm / Holger Lange

FG Eingebettete Systeme und ihre Anwendungen Informatik, TU Darmstadt

# Übersicht

mhedded

- Verilog zwischen "SDL" und HDL
- Synthetisierbare Sprachteile
- Kombinatorische Logik
- Sequenzielle Logik
- Hierarchische Modellierung
- Instanz Generierung
- Literaturhinweise

# Verilog zwischen "SDL" und HDL

- Verilog ist viel mächtiger als zur reinen Hardware-Beschreibung nötig
	- Wichtig zur Modellierung von Systemumgebungen, "Testbenches"
	- Im Praktikum schon vorgegeben, muss lediglich angepasst werden
- Von den reinen HW-Beschreibungelementen nicht alle übersetzbar (Synthese)
	- $-$  z.B. Modellierung von Zeit ( $,#10$ ") in HW nicht garantierbar
- ➔ Synthetisierbare Untermenge von Verilog

# Synthetisierbare Sprachteile

- Synthese: Abbildung von Register-Transfer-Logik (RTL) auf Gatternetzlisten
- RTL in Verilog
	- Wichtige Datentypen: *wire* und *reg*
	- Permanente Zuweisung *assign* beschreibt kombinatorische Logik
	- *always* Block beschreibt prozedural kombinatorische **oder** sequenzielle Logik
		- In kombinatorischem Block auch *integer* als Hilfsvariablen zulässig, z.B. Schleifenzähler
	- Hierarchie durch Module und Instanzen
		- *parameter* / *defparam*
	- Präprozessor *`define NAME* / *`NAME*

#### Kombinatorische Logik I

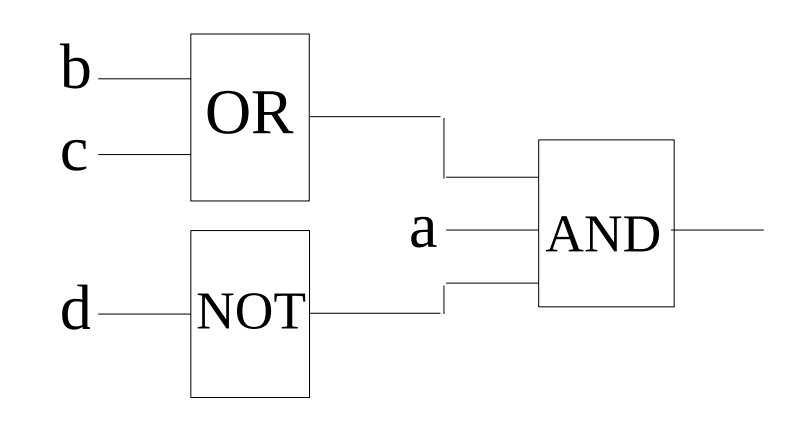

- Funktion  $y = a & (b | c) & (d)$
- 1. Möglichkeit: Permanente Zuweisung *wire y; assign y = a && (b || c) && (!d);*
- *Oder kürzer (Def. und Zuweisung kombiniert) wire y = a && (b || c) && (!d);*

# Kombinatorische Logik II

mhedded

● 2. Möglichkeit: Kombinatorischer *always*-**Block** 

*reg y; //* hier wird **kein** Flip-Flop erzeugt *always @(a or b or c or d) begin* // komplett!  *y = a && (b || c) && (!d); end*

- Schleifenzähler: Beispiel "Reverse" Leitfaden
- In kombinatorischen *always*-Blöcken **immer** blockende Zuweisung "=" verwenden
	- Wie in C oder Java ...

## Kombinatorische Logik III

- Wie in C oder Java ...
	- *&&*, *||*, *!* usw. sind **logische** Operatoren und arbeiten auf den gesamten Ausdrücken
	- *&*, *|*, *~* usw. sind **bitweise** Operatoren und werten die Ausdrücke Bit für Bit aus
	- Logischer Vergleich: *==* , *!=*
		- **Nicht** *===* , *!==* verwenden!
	- Multiplexer: Bedingung *?* wahr *:* falsch
- Vorsicht bei komplexeren Ausdrücken
	- *+*, *-* erzeugen oft Addierer; *\** , */* Multiplizierer (groß) Dividierer oft gar nicht möglich
	- Besser: 2er Potenzen ausnutzen "*<<"* "*>>"*

### Sequenzielle Logik I

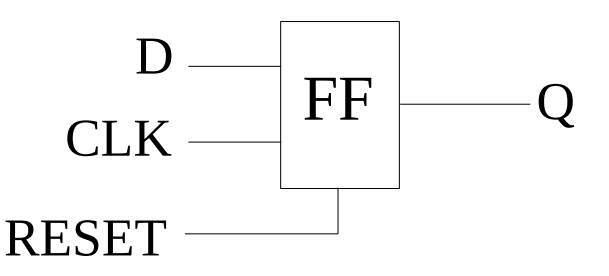

- D-Flip-Flop mit asynchronem Reset
- Sequenzieller *always*-Block *reg Q; always @(posedge CLK or posedge RESET) begin if (RESET == 1) begin Q <= 0; end else begin Q <= D; end end*

## Sequenzielle Logik II

- In sequenziellen *always*-Blöcken **immer** nicht-blockende Zuweisung "<=" verwenden
	- Wertet in jedem Zeitschritt zunächst alle Ausdrücke auf der rechten Seite aus
	- Transparente Zwischenspeicherung
	- Schließlich Zuweisung an die linke Seite
	- Modelliert die Zeitverzögerung beim Laden eines Flip-Flops
- Sei B := 3, A := 2
	- $-A = 4$ ;  $B = A$ ;  $\rightarrow$  B hat den Wert 4

 $-A \leq 4$ ;  $B \leq A$ ;  $\rightarrow$  B hat den Wert 3

Im nächsten Zeitschritt ist A=4 und B hat den Wert 2!

### Sequenzielle Logik III

- Zustandsautomaten
	- Werte für Zustandsvariable (Typ *reg*) mit *`define* kodieren
	- *always @(posedge CLK or posedge RESET) begin if (RESET) STATE <= `IDLE; else begin case (STATE) `IDLE: STATE <= `GO; `GO: begin ... STATE <= `IDLE; end default: STATE <= 'bx; //ungültig! endcase end end* IDLE GO

### Hierarchische Modellierung

*module top\_level(pin1,pin2,pin3,pin4,...);*

 *input pin1,pin2,pin3;*

 *output pin4;*

 *wire wire1;*

 *and\_module and1(pin1,pin2,wire1);*

 *and\_module and2(wire1,pin3,pin4);*

#### *endmodule*

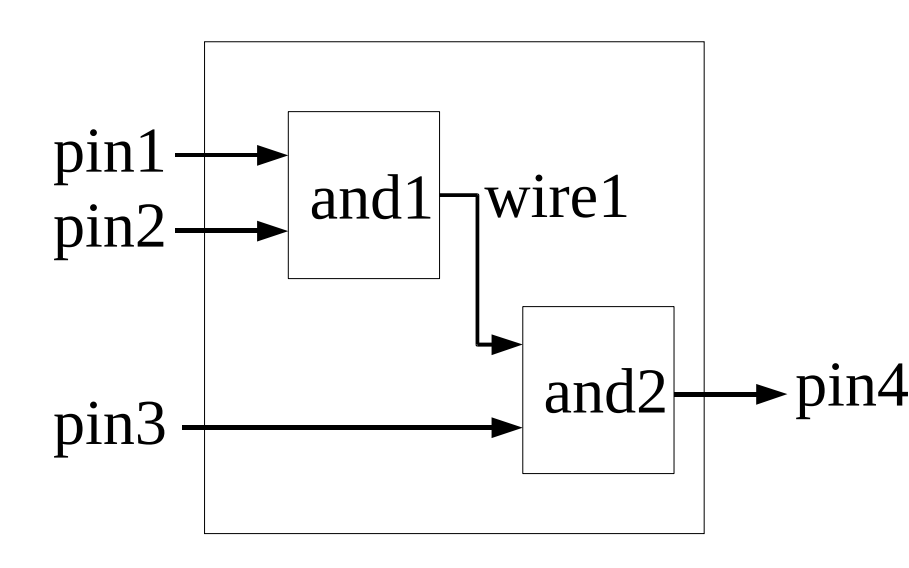

*module and\_module(a,b,y); input a,b; output y; assign y = a && b; endmodule*

#### Instanz Generierung

embedded

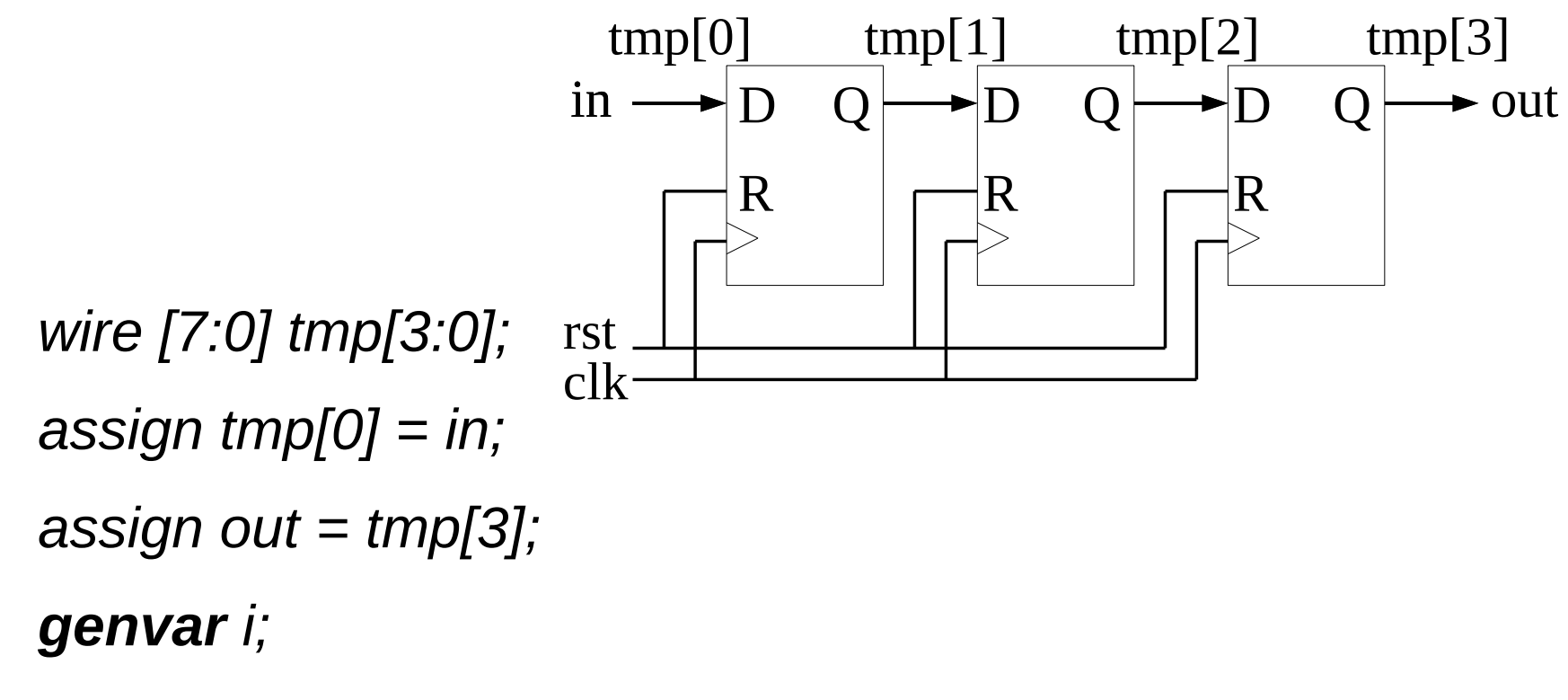

#### *generate*

```
 for(i=0; i<3; i=i+1) begin : register_chain
 register_8_bit register_8_bit1(clk,reset,tmp[i],tmp[i+1]);
end
```
#### *endgenerate*

### Literaturhinweise

embedded stems

- Verilog Quick Reference Cards: [http://www.tcnj.edu/~hernande/Eng312/Verilog\(R\)\\_QRC\\_\\_02.pdf](http://www.tcnj.edu/~hernande/Eng312/Verilog(R)_QRC__02.pdf) <http://wwwhome.cs.utwente.nl/~co/co213130/vhdlref.pdf>
- Online Tutorial, Beispiele, etc.: <http://www.asic-world.com/verilog/index.html>
- Verilog Modellbildung für Synthese und Verifikation, Hoppe, 2006
- Advanced Digital Design with the Verilog HDL, Ciletti, 2007